### Characteristics of a Computer Programmer / Coder / Technician

- Competence in coding for a variety of practical and inventive purposes, including the application of ideas within other subjects.
- The ability to connect with others safely and respectfully, understanding the need to act within the law and with moral and ethical integrity.
- An understanding of the connected nature of devices.
- The ability to communicate ideas well by using applications and devices throughout the curriculum.
- The ability to collect, organise and manipulate data effectively.

## Learning Opportunities

| Key Stage 1                                                                                                    | Key Stage 2                                                                                                    |
|----------------------------------------------------------------------------------------------------|----------------------------------------------------------------------------------------------------|
| <ul> <li>Look at:</li> <li>Understand what algorithms are, how they are<br/>implemented as programs on digital devices, and that<br/>programs execute by following a sequence of<br/>instructions.</li> </ul> | • Design and write programs that accomplish specific goals,<br>including controlling or simulating physical systems; solve<br>problems by decomposing them into smaller parts.                                                                    |
| Write and test simple programs.                                                                                                    | • Use sequence, selections and repetition in programs; work with variables and various forms of input and output; generate appropriate inputs and predicted outputs to test programs.                                                             |
| • Use logical reasoning to predict the behaviour of simple programs.                                                                                                    | <ul> <li>Use logical reasoning to explain how a simple algorithm<br/>works, detect and correct errors in algorithms and programs.</li> </ul>                                                                                                    |
| • Organise, store, manipulate and retrieve data in a range of digital formats.                                                                                                    | • Understand computer networks including the internet; how they can provide multiple services, such as the world wide web; and the opportunities they offer for communication and collaboration.                                                  |
| • Communicate safely and respectfully online,<br>keeping personal information private and recognise<br>common uses of information technology beyond<br>school.                                                | • Describe how internet search engines find and store data;<br>use search engines effectively; be discerning in evaluating<br>digital content; respect individuals and intellectual property;<br>use technology responsibly, securely and safely. |
|                                                                                                    | • Select, use and combine a variety of software (including internet services) on a range of digital devices to accomplish given goals, including collecting, analysing, evaluating and presenting data and information.                           |

## Learning Objectives

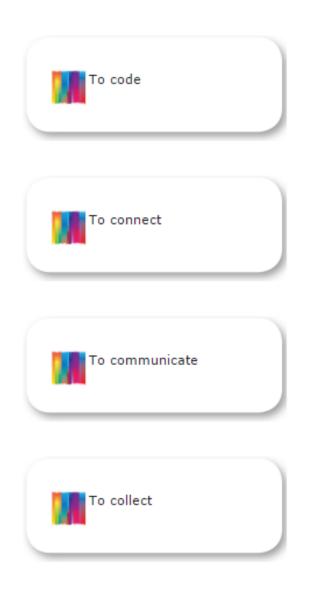

## Milestones 1

|                                                                                                    |   | Year 1 |   |   | ar | 2 |
|----------------------------------------------------------------------------------------------------|---|--------|---|---|----|---|
| To Code                                                                                                    |   | 2      | 3 | 1 | 2  | 3 |
| Motion: Control motion by specifying the number of steps to travel, direction and turn.                               |   | Υ      |   | Υ |    |   |
| Looks: Add text strings, show and hide objects and change the features of an object.                                  |   |        | Υ | Υ |    |   |
| Sound: Select sounds and control when they are heard, their duration and volume.                                      |   | Υ      | Υ | Υ |    |   |
| Draw: Control when drawings appear and set the pen colour, size and shape.                                            |   | Υ      |   | Υ |    |   |
| Events: Specify user inputs (such as clicks) to control events.                                                       | Υ |        | Υ | Υ |    |   |
| Control: Specify the nature of events (such as a single event or a loop).                                             |   | Υ      | Υ | Υ |    |   |
| Sensing: Create conditions for actions by waiting for a user input (such as responses to questions like: What is your |   | Υ      |   |   |    |   |
| name?).                                                                                                    |   |        |   |   |    |   |
| To Connect                                                                                                    | 1 | 2      | 3 | 1 | 2  | 3 |
| Participate in class social media accounts.                                                                           |   | Υ      | Υ |   |    |   |
| Understand online risks and the age rules for sites.                                                                  | Υ | Υ      | Υ | Υ |    |   |
| To Communicate                                                                                                    | 1 | 2      | 3 | 1 | 2  | 3 |
| Use a range of applications and devices in order to communicate ideas, work and messages.                             | Υ | Υ      | Y | Y |    |   |
| To Collect                                                                                                    | 1 | 2      | 3 | 1 | 2  | 3 |
| Use simple databases to record information in areas across the curriculum.                                            |   | Y      | Y |   |    |   |

## Milestones 2

|                                                                                                    | Y | ear 3 |   | Ye | ear | 4 |
|----------------------------------------------------------------------------------------------------|---|-------|---|----|-----|---|
| To Code                                                                                                    | 1 | 2     | 3 | 1  | 2   | 3 |
| Motion: Use specified screen coordinates to control movement.                                                        |   |       | Υ |    | Υ   |   |
| Looks: Set the appearance of objects and create sequences of changes.                                                |   | Υ     |   |    | Υ   |   |
| Sound: Create and edit sounds. Control when they are heard, their volume, duration and rests.                        | Υ |       |   | Υ  |     |   |
| Draw: Control the shade of pens.                                                                                     |   | Υ     |   |    |     | Υ |
| Events: Specify conditions to trigger events.                                                                        |   |       | Υ | Υ  |     |   |
| Use IF THEN conditions to control events or objects.                                                                 |   |       | Υ | Υ  |     |   |
| Control: Create conditions for actions by sensing proximity or by waiting for a user input (i.e. proximity or a line |   |       | Υ |    | Υ   |   |
| or responses to questions).                                                                                          |   |       |   |    |     |   |
| Sensing: Use variables to store a value.                                                                             |   | Υ     |   |    | Υ   | Υ |
| Variables and lists: Use the functions define, set, change, show and hide to control the variables.                  |   | Υ     |   |    | Υ   |   |
| Operators: Use the Reporter operators () + () () - () () * () () / () to perform calculations.                       |   | Υ     |   |    | Υ   | Υ |
| To Connect                                                                                                    | 1 | 2     | 3 | 1  | 2   | 3 |
| Contribute to blogs that are moderated by teachers.                                                                  | Y |       |   |    | Υ   | Υ |
| Give examples of the risks posed by online communications.                                                           | Y |       |   | Υ  | Υ   | Υ |
| Understand the term 'copyright'.                                                                                     | Y |       |   |    | Y   | Y |
| Understand that comments made online that are hurtful or offensive are the same as bullying.                         | Y |       |   | Υ  | Υ   | Y |
| Understand how online services work.                                                                                 |   |       |   | Υ  |     |   |
| To Communicate                                                                                                    | 1 | 2     | 3 | 1  | 2   | 3 |
| Use some of the advanced features of applications and devices in order to communicate ideas, work or                 | Υ | Υ     | Υ | Υ  | Υ   |   |
| messages professionally.                                                                                             |   |       |   |    |     |   |
| To Collect                                                                                                    | 1 | 2     | 3 | 1  | 2   | 3 |
| Devise and construct databases using applications designed for this purpose in areas across the curriculum.          |   |       | Υ | Υ  |     |   |

# Milestones 3

|                                                                                                    |   | ear | 5         | Ye | ar 6    | ٦  |
|----------------------------------------------------------------------------------------------------|---|-----|-----------|----|---------|----|
| To Code                                                                                                    | 1 | 2   | 3         | 1  | 2 3     | 5  |
| Set IF conditions for movements. Specify types of rotation giving the number of degrees.                                   |   | Υ   |           | Υ  |         |    |
| Change the position of objects between screen layers (send to back, bring to front).                                       | Υ |     |           |    |         |    |
| Upload sounds from a file and edit them. Add effects such as fade in and out and control their implementation.             | Υ |     | i         | Υ  |         |    |
| Combine the use of pens with movement to create interesting effects.                                                       | Υ |     |           | Υ  |         |    |
| Set events to control other events by 'broadcasting' information as a trigger.                                             | Υ |     | i         | Υ  |         |    |
| Use IF THEN ELSE conditions to control events or objects.                                                                  | Υ |     | i         | Υ  |         |    |
| Use a range of sensing tools (including proximity, user inputs, loudness and mouse position) to control events or actions. | Υ |     |           |    |         |    |
| Use lists to create a set of variables.                                                                                    | Υ |     |           | Υ  |         |    |
| Use the Boolean operators to define conditions.                                                                            | Υ |     |           |    |         |    |
| Use the Reporter operators to perform calculations.                                                                        | Υ |     |           |    |         |    |
| To Connect                                                                                                    | 1 | 2   | 3         | 1  | 2 3     | \$ |
| Collaborate with others online on sites approved and moderated by teachers.                                                | Υ |     |           |    |         |    |
| Give examples of the risks of online communities and demonstrate knowledge of how to minimise risk and report              | Υ |     | i         | Υ  |         |    |
| problems.                                                                                                    |   |     |           |    |         |    |
| Understand and demonstrate knowledge that it is illegal to download copyrighted material, including music or games,        | Y |     |           |    |         |    |
| without express written permission from the copyright holder.                                                              | V |     | ┢──╁      |    | +       | _  |
| Understand the effect of online comments and show responsibility and sensitivity when online.                              | Y |     | $\vdash$  | Υ  | _       | _  |
| Understand how simple networks are set up and used.                                                                        | Y |     |           | _  |         | _  |
| To Communicate                                                                                                    | 1 | 2   | 3         | 1  | 2 3     | \$ |
| Choose the most suitable applications and devices for the purposes of communication.                                       | Υ |     | $\vdash$  |    |         | _  |
| Use many of the advanced features in order to create high quality, professional or efficient communications.               | Y |     | $\square$ |    | $\perp$ |    |
| To Collect                                                                                                    | 1 | 2   | 3         | 1  | 2 3     | \$ |
| Select appropriate applications to devise, construct and manipulate data and present it in an effective and professional   | Y |     |           |    |         |    |
| manner.                                                                                                    |   |     | டி        |    |         |    |